### **1. Introduction**

# **A Real-Time Simulator Of A Photovoltaic Module**

**Linfeng Zhang Department of Electrical Engineering University of Bridgeport, Bridgeport, CT 06604**

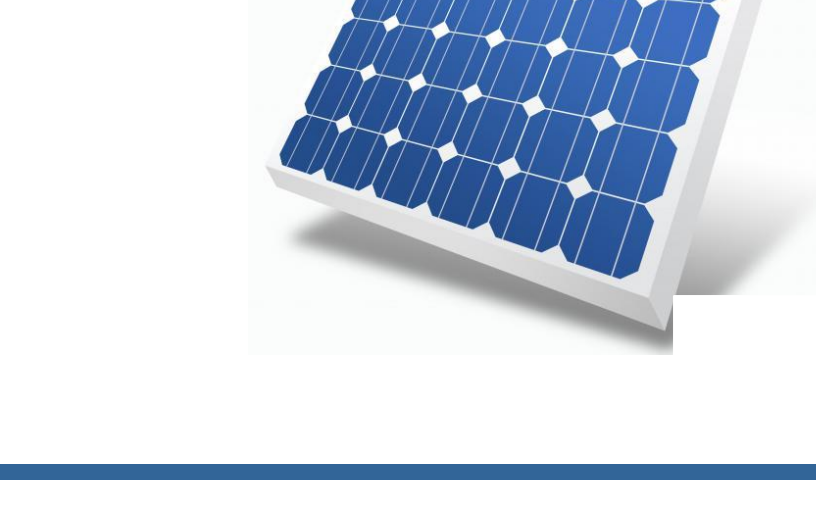

In the development and performance test of maximum power point tracker and converter, it is hard to guarantee PV module output due to the solar insolation and temperature [1].

In this poster, a real-time simulator of a PV module is developed with the following functions:

 $\circ$  Calculate the solar position

 $\circ$  Obtain real-time weather conditions through

Yahoo! Weather

- o Detect and measure the external load
- o Generate electric output

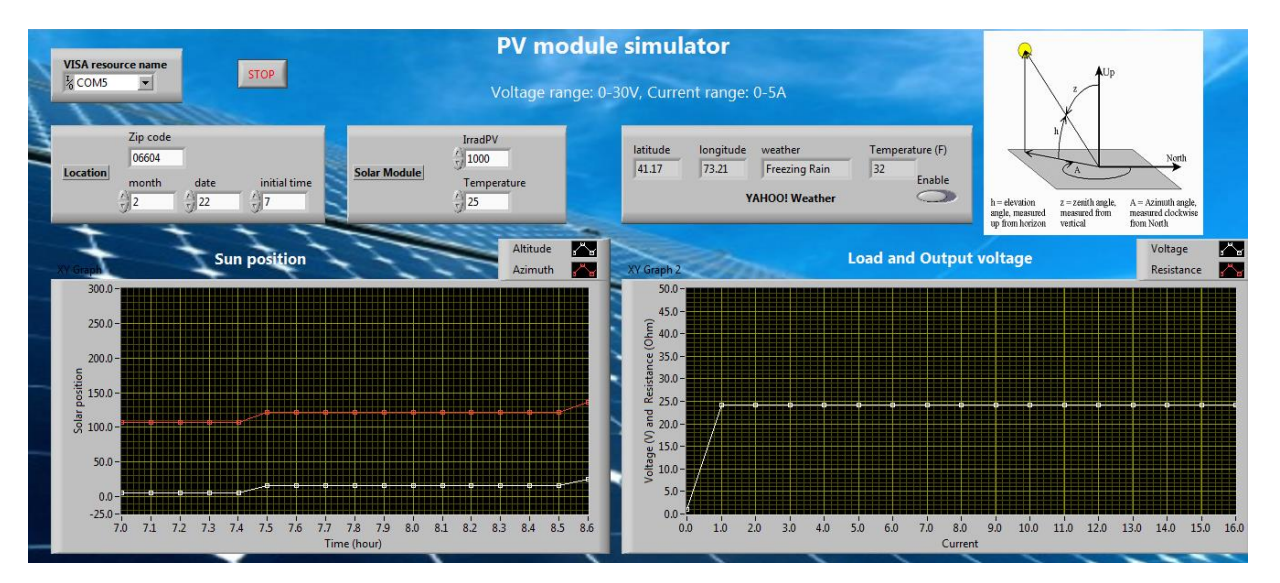

### **References**

- 1. Minwon Park, I.-K.Y., A Novel Real-Time Simulation Technique of Photovoltaic Generation Systems Using RTDS. IEEE Transactions on Energy Conversion, 2004. **19**(1): p. 164-169.
- 2. Linfeng Zhang, The performance of a grid-tied microgrid with hydrogen storage and a hydrogen fuel cell stack, Energy Conversion and Management, 2014, 87:421-427
- 3. http://www.esrl.noaa.gov/gmd/grad/solcalc/azel .html

## **2. Simulation Models**

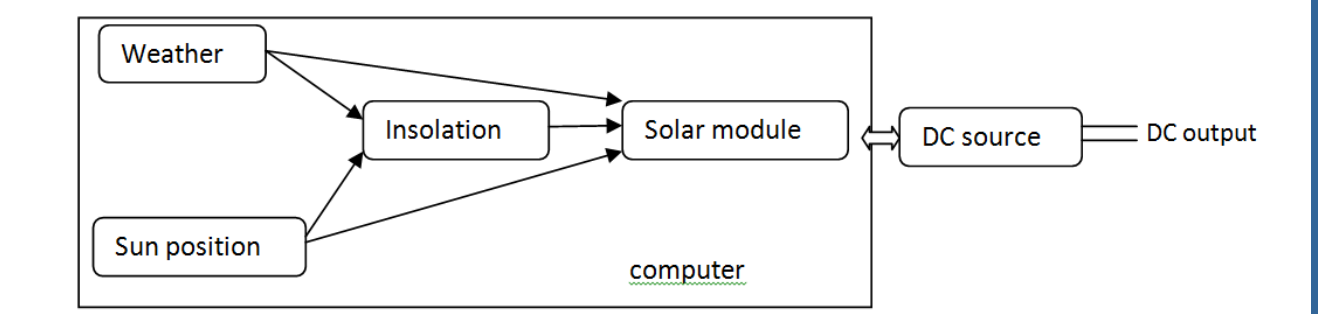

Figure 4 The comparison of the IV curves between the simulator output and the theoretical

under different irradiance levels.

### **2.2 Weather Conditions**

### **Yahoo! Weather - Bridgeport, CT**

You are viewing a feed that contains frequently updated content. Whe List. Updated information from the feed is automatically downloaded to yo other programs. Learn more about feeds.

Subscribe to this feed

### **Conditions for Bridgeport, CT at 9:51 am EST**

Today, March 05, 2015, 6 hours ago  $\rightarrow$ 

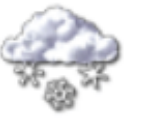

**Current Conditions:** Light Snow, 25 F

Forecast: Thu - Snow. High: 30 Low: 8 Fri - Sunny. High: 26 Low: 11 Sat - Mostly Sunny. High: 36 Low: 24 Sun - Partly Cloudy. High: 40 Low: 28 Mon - Sunny. High: 42 Low: 26

The real-time weather condition is obtained through Yahoo! Weather RSS Feed. This is implemented through the LabVIEW HTTP Get function and the xml file parsing.

## **3. Experimental Setup**

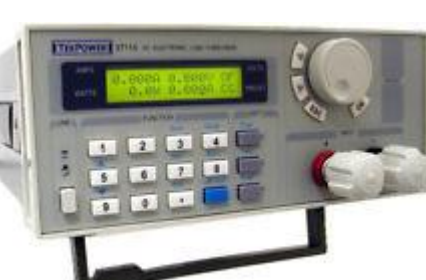

### **4. Results and Discussion**

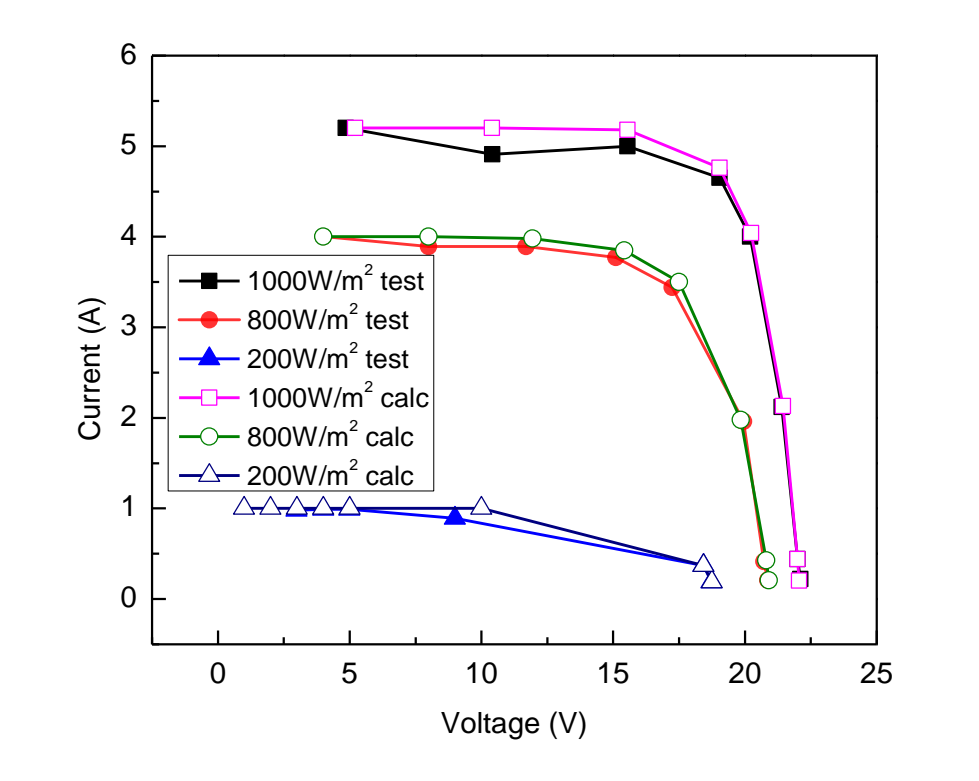

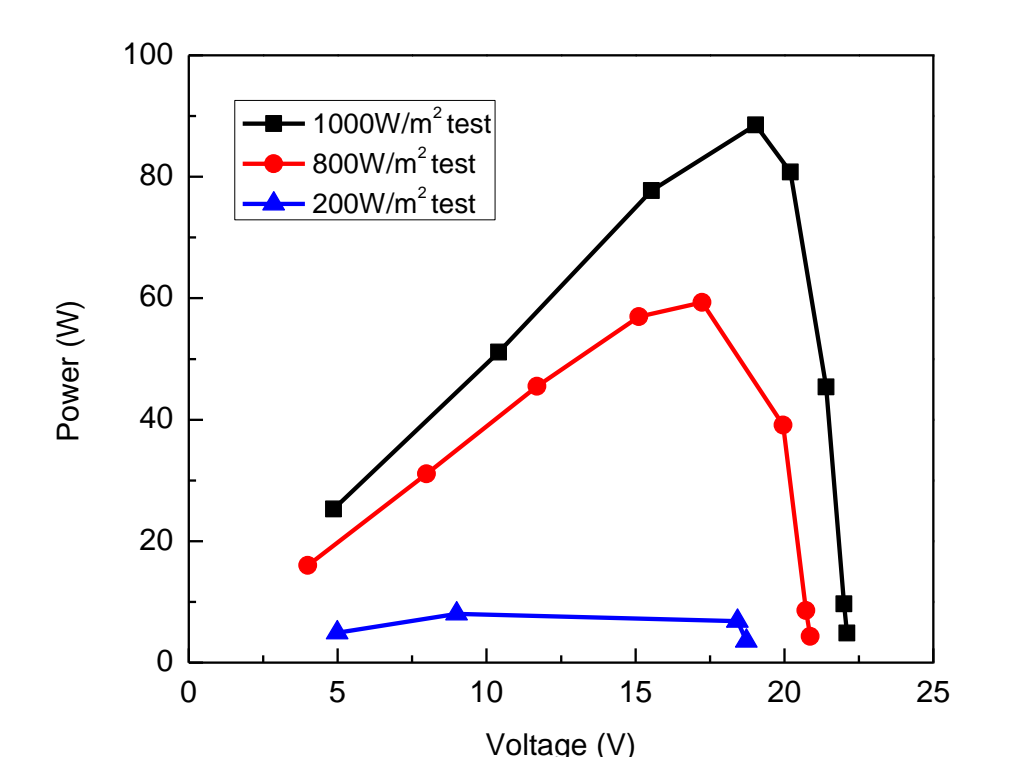

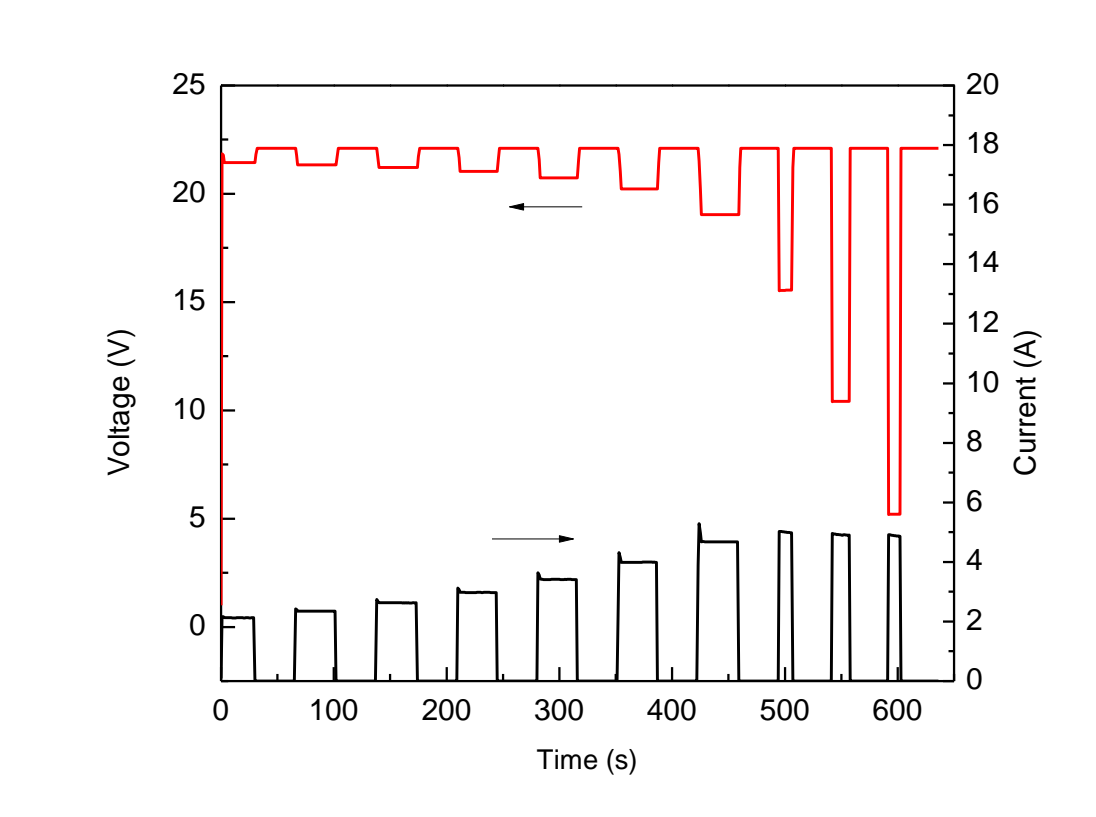

### **2.1 PV Module**

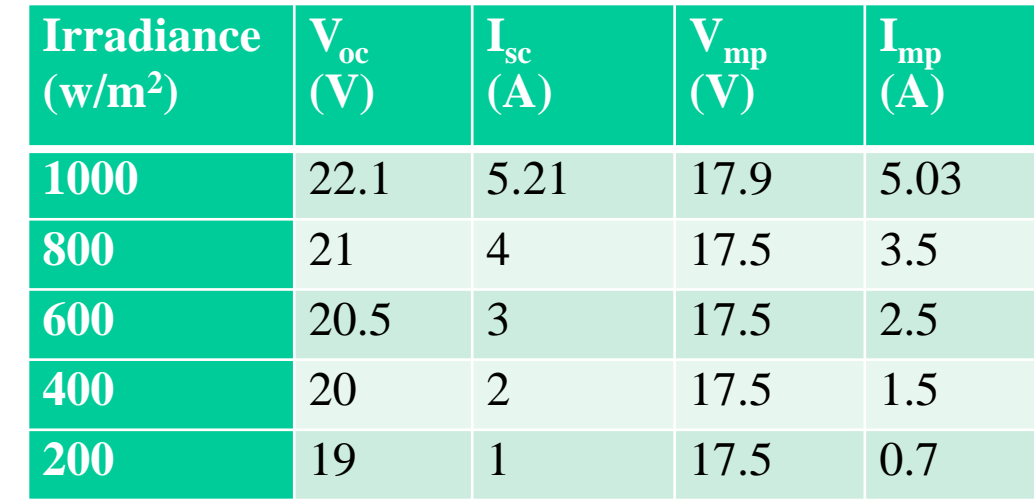

Table 1 Characteristic parameters of the PV module

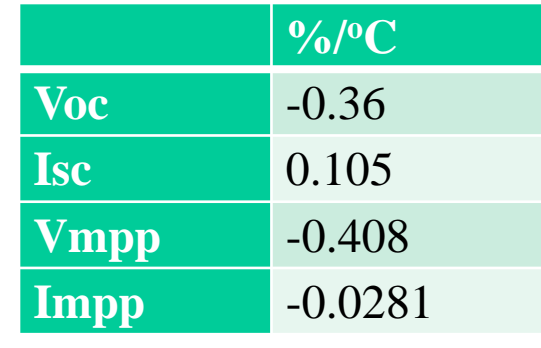

 $I = I_{sc} - A(e^{BV} - 1)$  $V_{OC, ambient} = \alpha \big(T_{STC} - T_{ambient}\big) \! + \! V_{OC, rated}$ 

### Table 2 Temperature coefficient

## **2.3 Solar Position**

Programmable DC Load TekPower 3711A (0-500Ω)

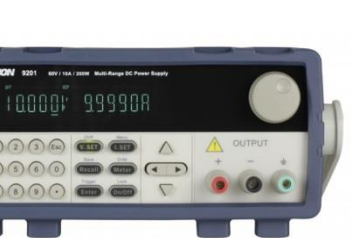

Programmable DC Power Source BK Precision 1788 (0-32V, 0-6A)

### **LabVIEW** LabVIEW software

Figure 3 Comparison of the Azimuth (a) and solar altitude (b) between the calculation and the reference [3] on Feb. 20, 2014

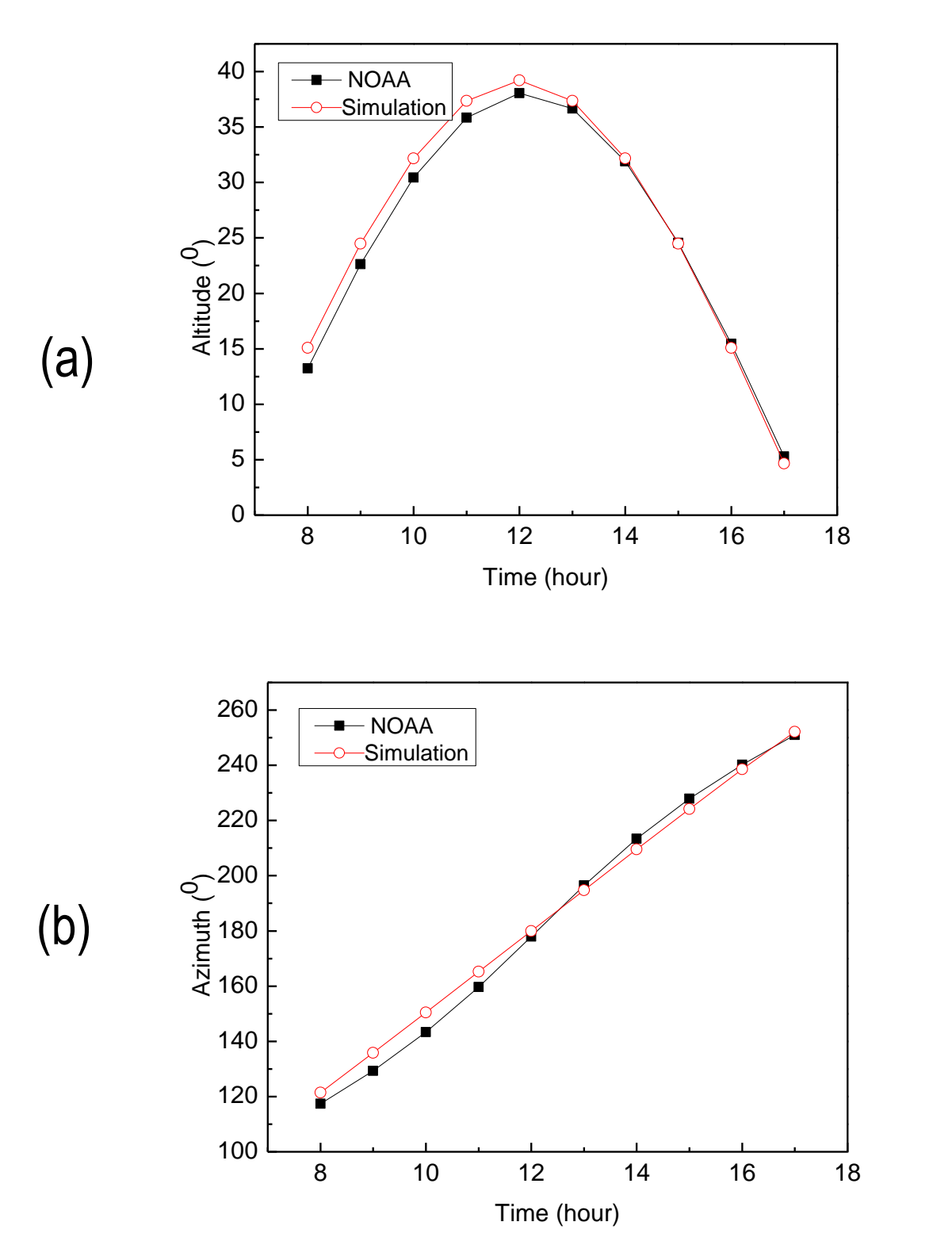

Figure 1 The front panel of the simulator

Figure 1 shows the user-friendly interface and the only input to the simulator is a zip code

Figure 2 The structure of the simulator

The structure includes four modules shown in Figure 2 and the Solar module is the core which interacts with the other three and the physical instrument, DC power source.

Figure 5 The power-voltage curves under three irradiance levels

Figure 6 The dynamic output from the simulator

Figure 4 show that the simulator output is very close with the maximum voltage difference 0.4V. Figure 6 shows the fast response of the simulator.

### **5. Conclusion**

The simulator can be used to replace a real PV module for the development of MPPT and converters

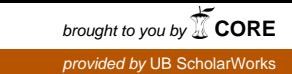

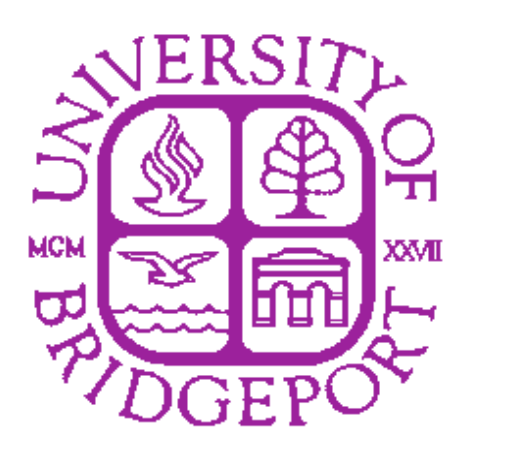